## 3.21 - Ocak 2024

j-Platform 3.21 sürümünde yapılan yenilikler aşağıdaki şekildedir:

## Sürümde Yer Alan Yenilikler

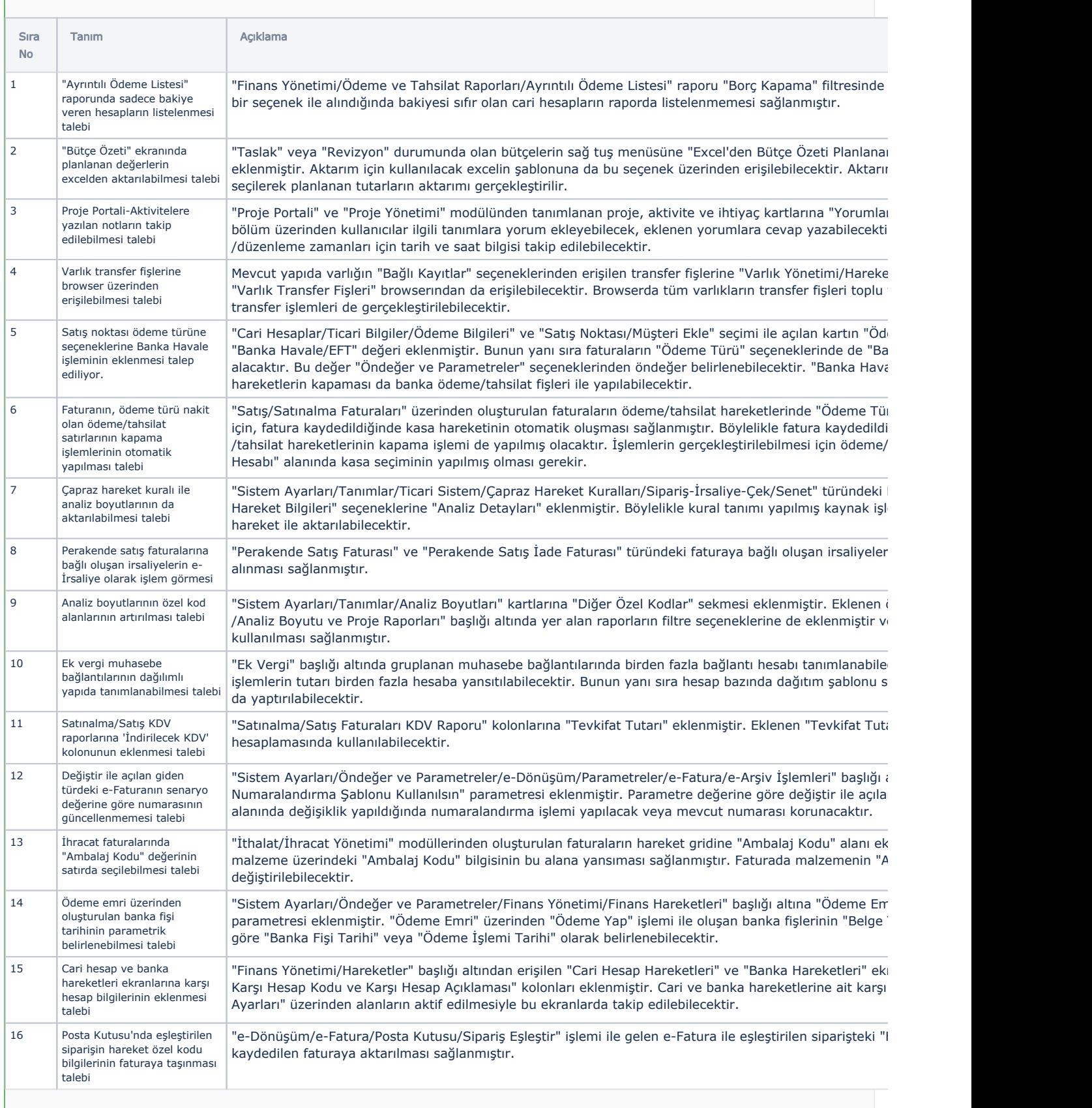

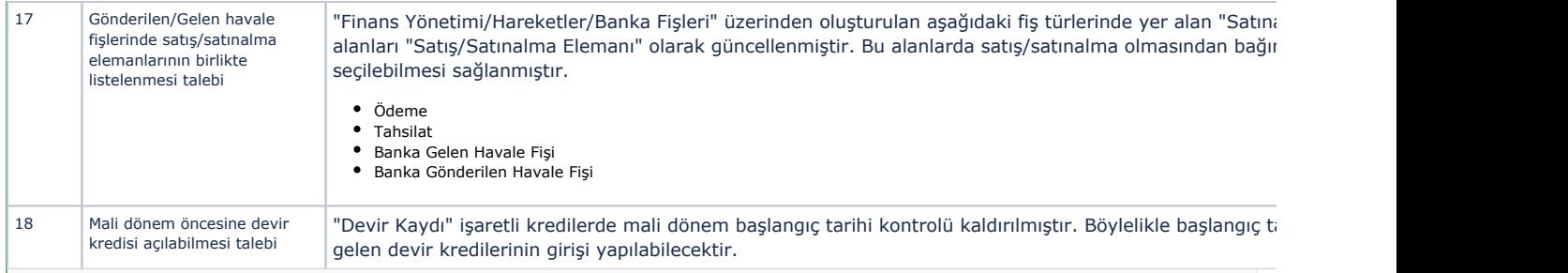

## Sürümde Yer Alan İyileştirmeler

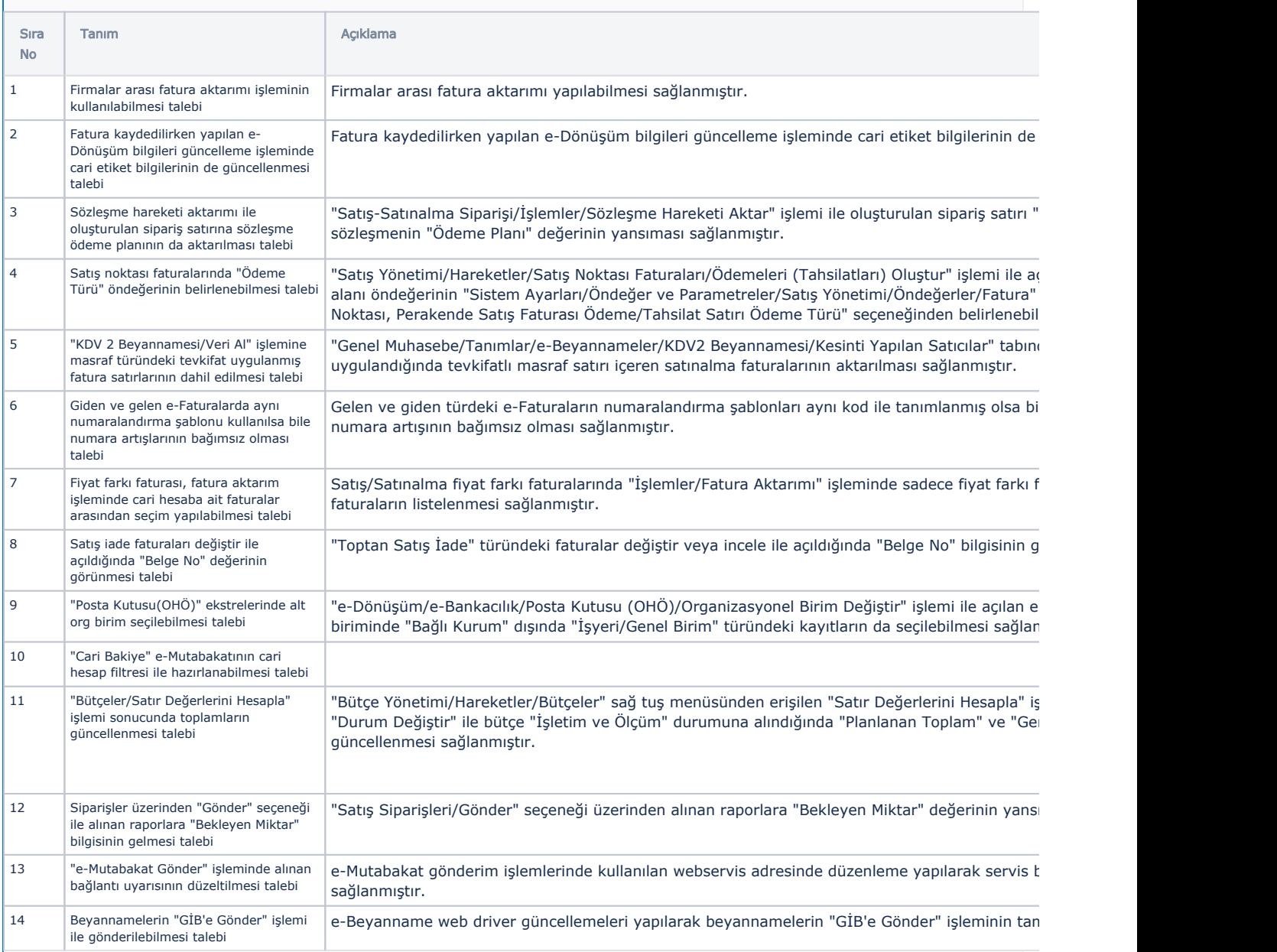

## Uyarlama ve Entegrasyon Araçlarındaki Geliştirmeler ve İyileştirmeler

Sıra No

"ServerConfig" dosyasına "CreateTextForNewFields" parametresi eklenmiştir. Parametre aktif iken, "Ta Güncelleme" işleminden sonra "Admin/Diğer/Uyarlamalar-Versiyon Geçiş Değişiklikleri" seçeneği ile ye tablo kolonlarının raporlanması sağlanmıştır.